# Informatica

## 2<sup>e</sup> semester: les 11

## Hashing & Internet Slot

Jan Lemeire

**Informatica 2<sup>e</sup> semester**  *februari – mei 2023*

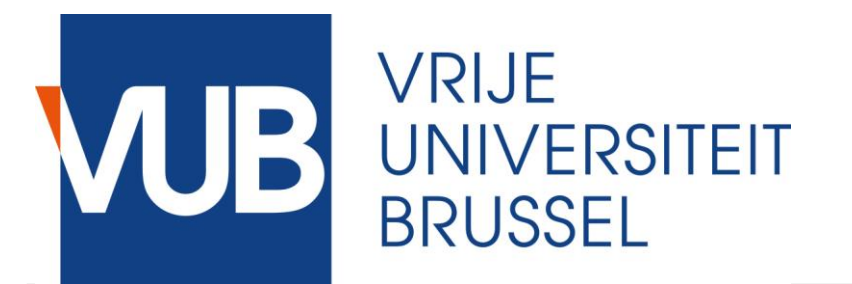

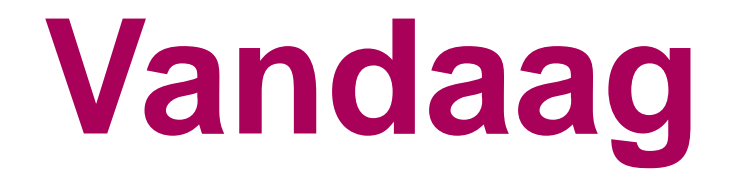

- **1. Hashing**
- **2. Internet (deel II)**
- **3. Examen**

# **Hoofdstuk 9 Hashing**

#### Performantie datastructuren

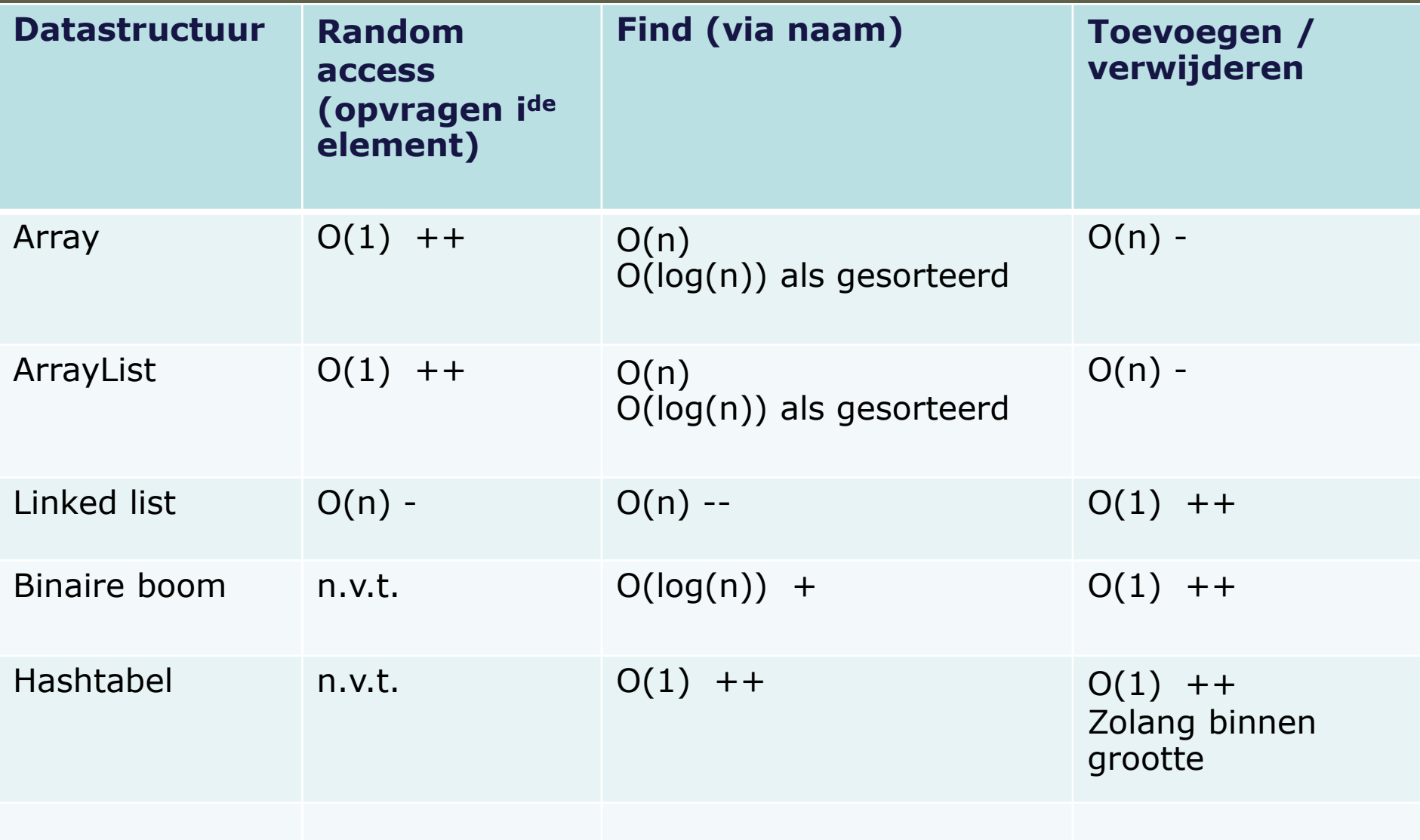

#### Bedenk een oplossing

- ◆ Gegeven een groot aantal gegevens (bvb Anna, Bob, Diana, Eddy, …).
- ◆ Sla ze op in een lijst (grootte mag je zelf bepalen), je mag zelf kiezen op welke positie.
- Uitdaging: zorg dat je ze *supersnel* kan terugvinden!!

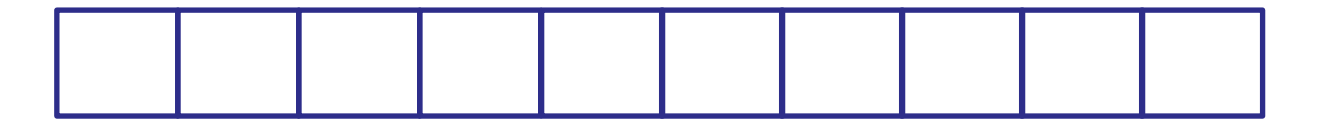

## Hashing

Probleem: iets terugvinden in een collectie gegevens

#### Is in feite een *functie*:

- Input: object
- Output: plaats in geheugen
- Voor arrays, linked lists of bomen doen we dit met het 'doorploeteren' van de datastructuur. We weten niet waar de elementen zich bevinden.
	- Een word beginnend met een 'b' zal zich in het begin van een gesorteerde array bevinden, maar waar precies? Als er veel woorden met een 'a' beginnen, kan dit toch pas ver in de array zijn.
- ◆ Maar waarom niet:
	- Elk woord een vaste plaats geven
	- Via een echte wiskundige functie de plaats bepalen
	- ➢Hashfunctie!

### Hashfunctie

#### **Index = hashfunctie(object)**

Bepaalt waar object moet komen in array (hashtabel/hashmap)

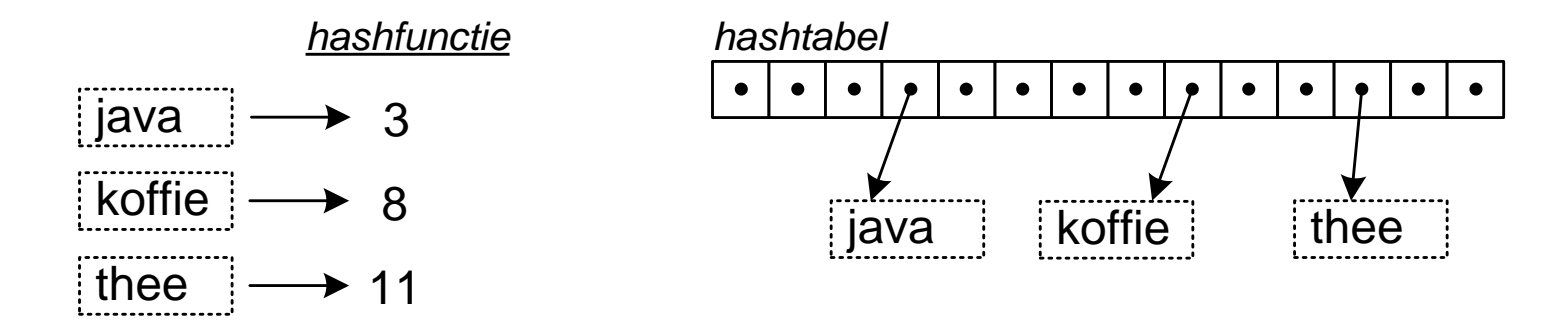

O(1) zoektijd, onafhankelijk van de grootte van de array!

#### Hoe kiezen we de **hashfunctie**?

#### (a) Hashfunctie gebaseerd op letters

Eerste letter nemen van elk woord en geef alfabetische code  $\star$  'a' = 0; 'b' = 1; ...

 $\triangleleft$  Hashwaarde = code(letter) = alfabetische index(letter)

- ◆ Slechts 26 mogelijkheden
	- Alle woorden met dezelfde beginletter kunnen we samenzetten (bvb gelinkte lijst, zie verder), maar dan kunnen die niet snel opgezocht worden!

*Range van de hashfunctie moet groter zijn dan arraygrootte*

#### (b) Hashfunctie gebaseerd op meerdere **letters**

◆ Eerste 2 letters van elk woord

- $\triangleleft$  hashwaarde(woord) = code(eerste letter)  $*$  26 + code(tweede letter)
- $\triangleq$  "aa" geeft 0
- $\star$  "ab" geeft 1
- "ba" geeft 26
- $\div$  "zz" 25\*26+25=26<sup>2</sup>-1 = grootste waarde
- Uitbreidbaar naar *n* letters

#### (c) Enig probleem met hashing: *botsingen*

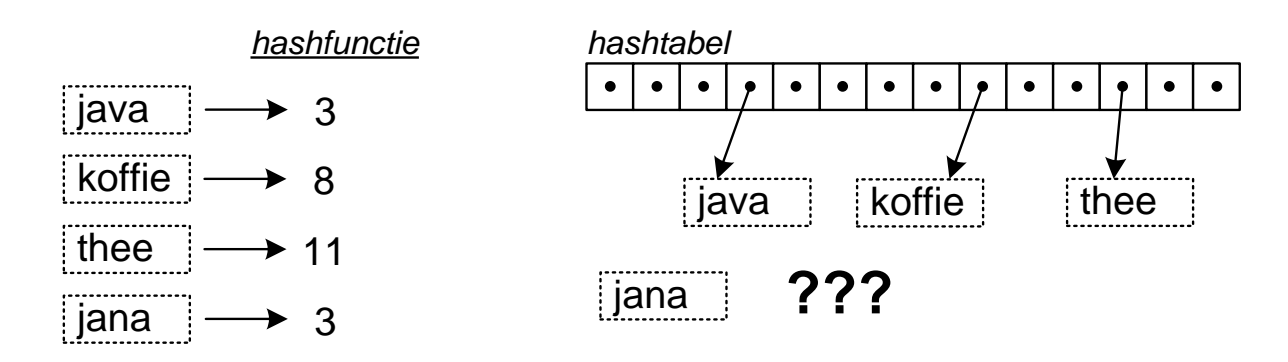

→ goede hashfunctie maakt deze kans klein

- Vb: "java" & "jana" botsen omdat enkel de eerste 2 letters gebruikt worden  $(z \text{ modulo} operation)$
- $→$  *heter is om alle letters te laten meetellen*
- $\triangle$  Ideale hashfunctie: kans op botsing = kans op toevallige  $botsing = vullingsgraad van array$

#### *hashtabel*

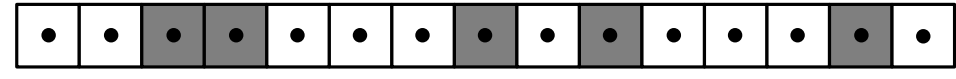

*Tabel is voor 30% gevuld (grijze vakken), kans op botsing dus liefst maar 1/3*

## (d) Alle letters van sleutel (key) moeten meetellen

- ◆ Botsingen als 2 eerste letters hetzelfde zijn
- *Beter dat alle karakters een aparte invloed op de sleutel hebben*
	- *Stel: hashwaarde(woord) = index(1ste letter) + index(2de letter)*
	- *Dan: 'ab' en 'ba' geven dezelfde hashwaarde*
	- Willen we niet => 2<sup>*e*</sup> letter met factor vermenigvuldigen
- *Hashwaarde moet groter zijn dan arraygrootte*
- ◆ Hoe? Neem alle letters mee, voor elke letter:

hashwaarde(woord) = som[over alle i's] index(i<sup>de</sup> letter) \* 26<sup>i</sup>

## (e) Hashwaarde binnen arraygrootte

- Neem maximale hashwaarde groter dan arraygrootte en neem dan de modulo:
	- $\triangleleft$  index = hashwaarde modulo arraygrootte
- Range van hashfunctie mag véél groter dan arraygrootte ◆ Hierdoor wordt alles goed gemengd en bekomen we een random gedrag

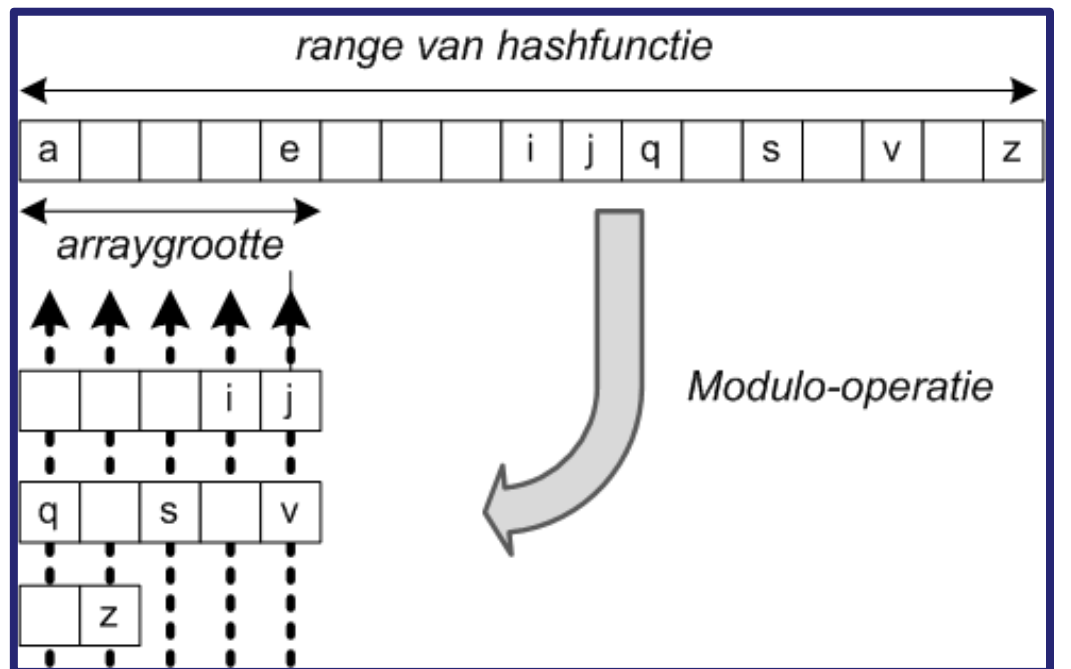

Er zijn meer dan gemiddeld woorden met een 'a' en 'e'. Met een brede hashfunctie smeren we die uit over meerdere vakjes (in schema aangeduid met slechts 1 vakje). Na de modulo-operatie komen woorden met een 'q' op dezelfde

positie als woorden met een 'a'. Omdat 'q' weinig voorkomt is dit een goede zaak. Er ontstaat een random verdeling.

#### (f) Neem priemgetal voor arraygrootte

◆ Stel: de 8-bitkeys hebben de volgende binaire waarden:

- $\div$  00010110 (decimaal 22) % 8 = 110 (decimaal 6)
- $\div$  00000110 (decimaal 6)  $\div$  % 8 = 110 (decimaal 6)
- ◆ 11011110 (decimaal 222) % 8 = 110 (decimaal 6)
- 
- -

- $\triangleleft$  Als arraygrootte = 8
	- $\star$  => key  $\frac{1}{8}$  8 betekent dat je de 3 rechtse bits neemt (onderlijnt hierboven)
	- $\div$  => de 3 getallen geven dezelfde waarde en komen op dezelfde plaats in de array zitten: 3-voudige botsing!!
	- Niet alle bits spelen een rol in de hashfunctie, waardoor meer kans op botsingen!!

◆ Dit voorkom je door een priemgetal te nemen voor de grootte:

 $\leftarrow$  Key modulo priemgetal zal een index opleveren die rekening houdt met alle bits

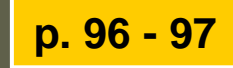

## Uitwerking hashfunctie

- **Oud-examenvraag:** Leg uit hoe een hashtabel werkt. Wat is een goede hashfunctie? *Stel een goede hashfunctie op voor het opslaan van alle Belgische adressen (met straat, huisnummer, bus, postcode en gemeente)*.
	- **★ Hoe worden botsingen opgelost? Wat zijn de nadelen** van hashing?

#### **Oplossing.**

- De maximale hashwaarde moet minstens 10 miljoen zijn (het aantal adressen van België), maar mag gerust meer zijn gezien de modulo.
- Als grootte van de array nemen we een priemgetal groter dan 10 miljoen.
- We wensen verschillende hashwaarden voor ongelijke adressen, dus gebruiken we alle onderdelen van het adres in de berekening van de hashwaarde.

Goede hashfunctie (stringcode hebben we hierboven gedefinieerd):

*Jan Lemeire* Pag. 14/ 69  $100*$ stringcode(straat)+ $10*$ huisnummer+postbus+ $10<sup>5*</sup>$ postcode

**Jan Lemeire** Informatica 2e semester: HOC 11

### Hashcode: in Java Object

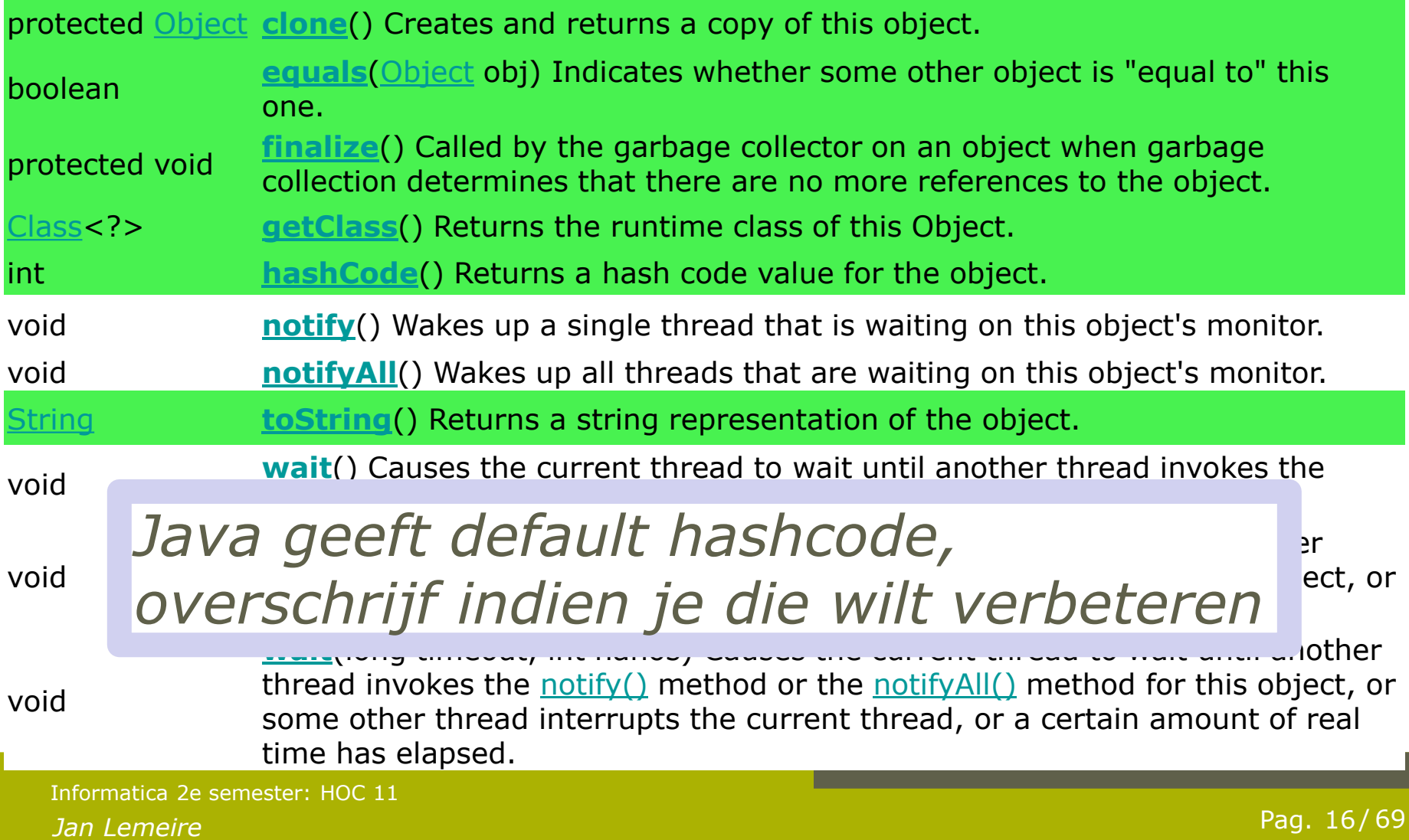

#### Hoofdprobleem: botsingen

#### **↓ Ideaal**: de array voor p% gevuld

=> kans op botsing ook *p*%

- ◆ **Perfect hashing** (=geen botsingen) enkel mogelijk als verzameling waarden (sleutels) op voorhand gekend is
	- Bvb de gereserveerde woorden van java (zoals class, public, static, void, ...)

## Botsingen - Oplossing 1: lijst

#### ◆ Alle elementen met zelfde index in lijst zetten

- **← Byb linked list.**
- Echter, opzoeken in gelinkte lijst is traag…

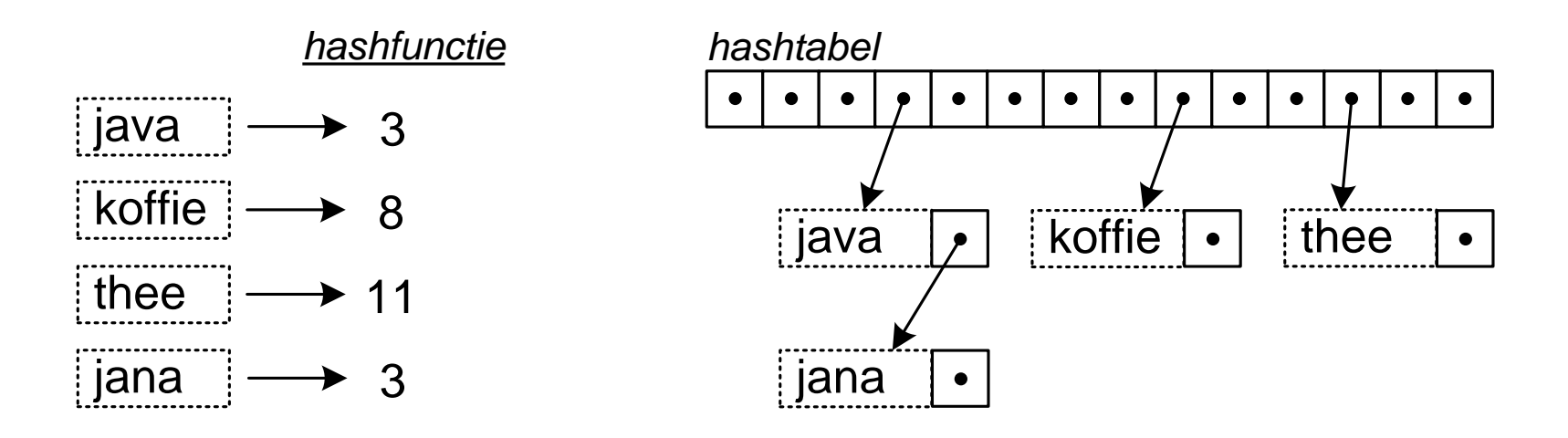

### Botsingen - Oplossing 2: alternatieve index berekenen

#### *lineaire*

*h<sup>i</sup> = (hash(sleutel) +i) MOD n* 

*Nadeel*: de bezette plaatsen concentreren zich in blokken

#### *kwadratische open adressering*

 $h_i = (hash(sleutel) + i^2) MOD n$ 

*Voorbeeld (h<sup>0</sup> is normale hashwaarde)*

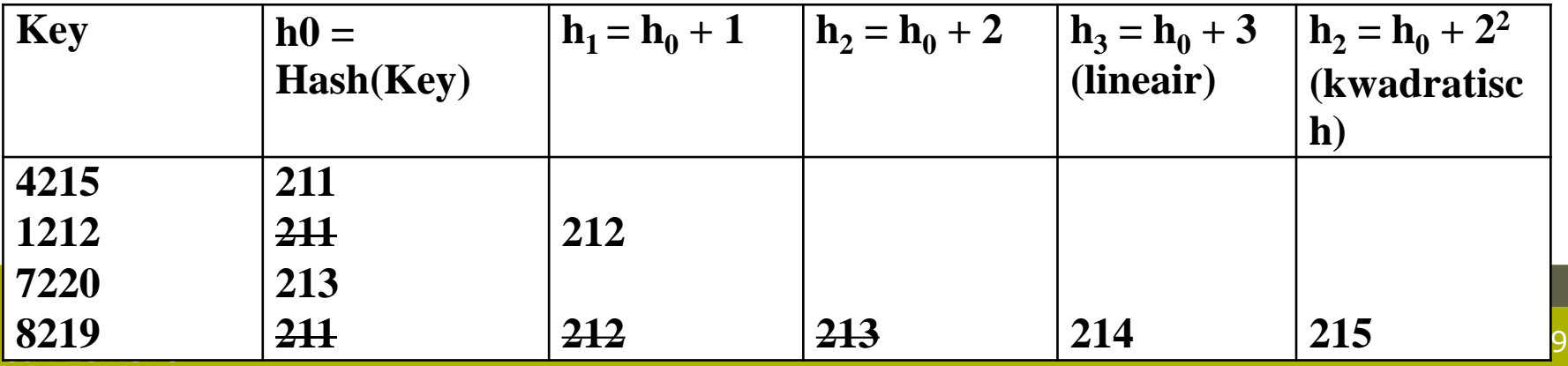

## Nadelen hashing

- 1. Statische karakter van de datastructuur
	- Array kan niet uitgebreid worden, want hashfunctie moet dezelfde blijven
- 2. Elementen staan ongeordend in lijst
	- In volgorde printen kan niet
- 3. Verwijderen van elementen is soms moeilijk Kan problemen geven bij botsingen
	- Linked lists: OK
	- Alternatief adres: als  $1^e$  element verwijderd, hoe weten we dat volgende elementen op alternatieve plaats staan?
		- Mogelijke oplossing: verwijderde objecten laten staan maar aanduiden als verwijderd met vlag (boolean)

### Mapimplementaties

**Map<String, String> map = new TreeMap<String, String>();**

Of

**Map<String, String> map = new HashMap<String, String>();**

Ook voor de implementatie van de **Set** interface heb je de keuze uit **Tree** of **Hash**

**p. 99**

## Hashfuncties in authenticatie en **security**

Toepassing (1): Authenticatie van een file

- ◆ Je wilt zeker zijn dat het om een originele file gaat, dat de file niet veranderd is
	- $\triangleleft$  Checksum = hashfunctie(inhoud file)
		- Alle bytes moeten meetellen in hashfunctie
		- Onvoorspelbaar gedrag: je kan niet achterhalen wat je moet veranderen om een bepaalde checksum te bekomen
		- Elke verandering leidt tot een complete andere hashwaarde (*avalanche effect*)
	- $\div$  => complex functie gebruiken, bvb SHA-familie (Secure Hashing Algorithm).
- Zie highscore server

## **Hashfuncties in authenticatie en security**

Toepassing (2): Niet letterlijk opslaan van paswoorden

- *Trapdoorfuncties:* functies die in één richting snel uit te rekenen zijn, maar waarvan de **inverse** onbekend is (niet in redelijke tijd uit te rekenen)
- Paswoord kan men niet uitlezen of achterhalen!

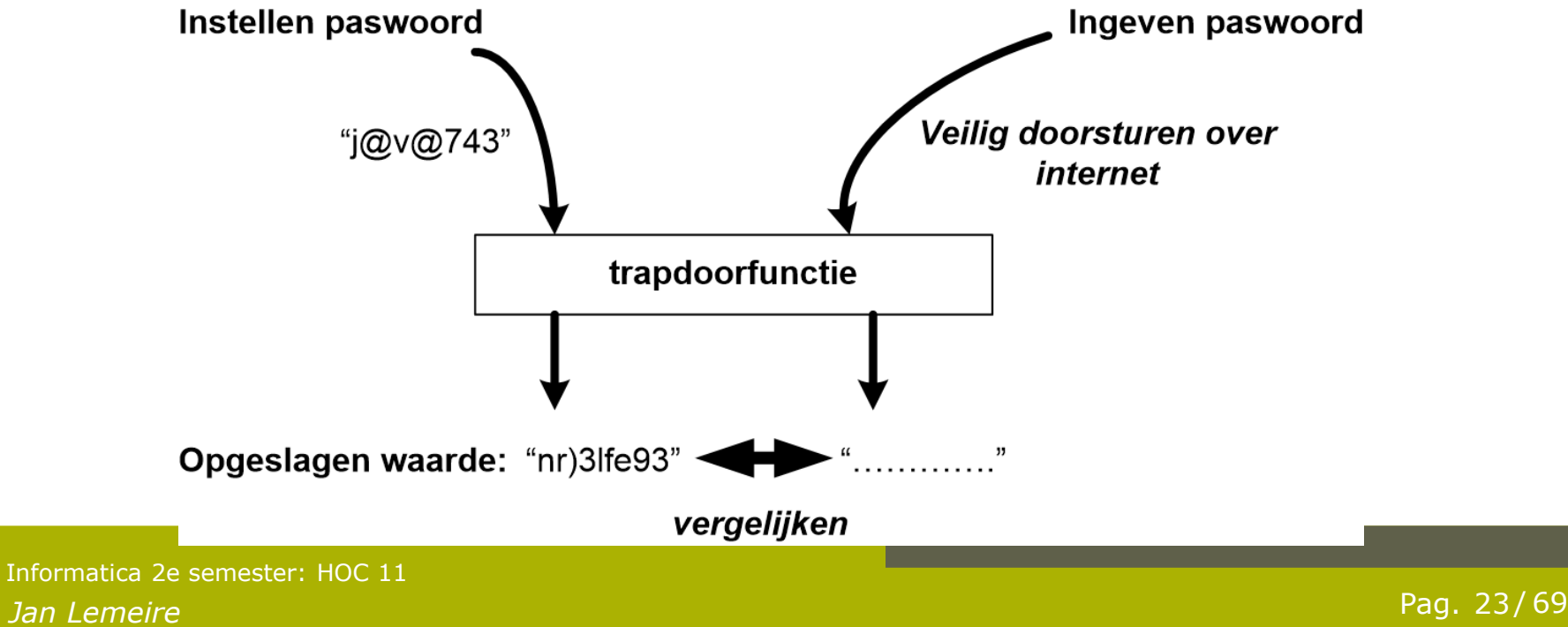

#### Hoofdstuk 8: Internet & innovatie

#### Film "The Social Network"

#### **(2010) David Fincher**

Harvard's studenten geloven dat een job uitvinden, beter is dan een job vinden.

*Over het ontstaan van facebook*

## Na de internetbubbel

#### *Technologie-index van USA: Nasdaq*

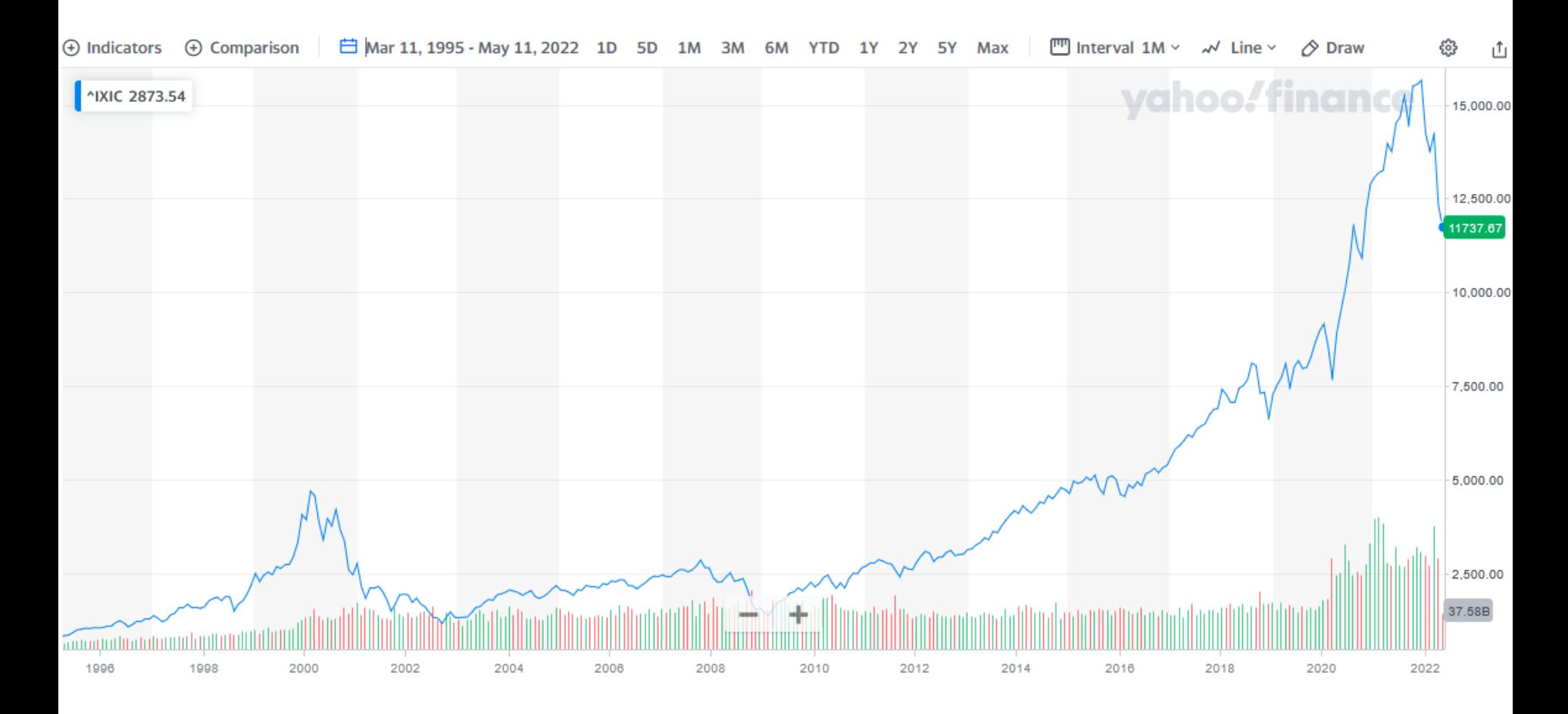

#### Jaren '90 eindigde in de dotcom-crisis

Internet geeft ongekende nieuwe mogelijkheden

Internet zou de wereld totaal veranderen

Droom spatte uit elkaar…

#### Na de dotcom-crisis

Investeringen vallen (even) stil

Maar: Internet wint meer en meer terrein

En plots… Google begint aan het internet te verdienen

De trein is vertrokken

Komt de droom toch uit?

## webtechnologie

#### ◆ Internet 1.0

Informatie te bekijken via browser

#### ◆ Internet 2.0

Gebruiker interageert en voegt informatie toe

Webservices: informatie wordt ter beschikking gesteld, kan automatisch (door computerprogramma) opgehaald worden ipv. via browser

Vb: bustijden, google maps, …

◆ Internet 3.0: het semantische web

Semantiek (betekenis)

## De uitvinder van het internet

◆ 1989: maakte de eerste webserver (http) en browser (html) samen met de Belg **Robert Cailliau**

**Tim Berners-Lee** 

#### 1999: dacht verder:

"I have a dream for the Web [in which computers] become capable of analyzing all the data on the Web – the content, links, and transactions between people and computers. A '**Semantic Web**', which should make this possible, has yet to emerge, but when it does, the day-to-day mechanisms of trade, bureaucracy and our daily lives will be handled by machines talking to machines. The ['intelligent agents](http://en.wikipedia.org/wiki/Intelligent_agent)' people have touted for ages will finally materialize."

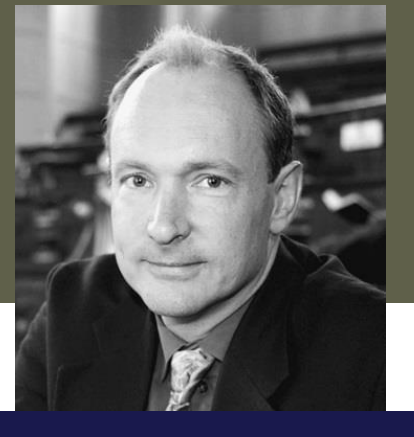

## Door internet: verhoging efficiëntie

#### Sneller en gemakkelijker communiceren

- Informatie overal aanwezig en toegankelijk
	- Vroeger: bibliotheek met beperkte info

#### ◆ Digitale verwerking

Bvb tax-on-web: belastingen online invullen ipv via formulier die dan ingescand moet worden

#### Webservices: *programma's kunnen info opvragen & gebruiken*

luchtvaartmaatschappijen

…

is geen garantie op succes... Dat internettechnologie heel wat mogelijk maakt is duidelijk, maar technologie

## Technologie is niet alles

- Wat is de bijdrage van technologie tot het succes?
- ◆ Welke technologie is/wordt belangrijk?
- ◆ Onverwachte wendingen...
	- Sms werd onbedoeld een enorm succes, mms dan weer niet
- ◆ Standaardisatie!
	- Voorbeeld: Gsm
		- Eenvormig systeem, van operator veranderen is gemakkelijk
		- USA: alle operatoren hebben een ander systeem
		- Gsm is nu dan ook wereldwijd de standaard (behalve in de USA...)

#### *Wat is er nodig voor succes?*

*Ingenieurs/techneuten hebben het dikwijls moeilijk om dit te begrijpen omdat ze vooral bezig zijn met de technologie*

#### De lange weg naar de markt

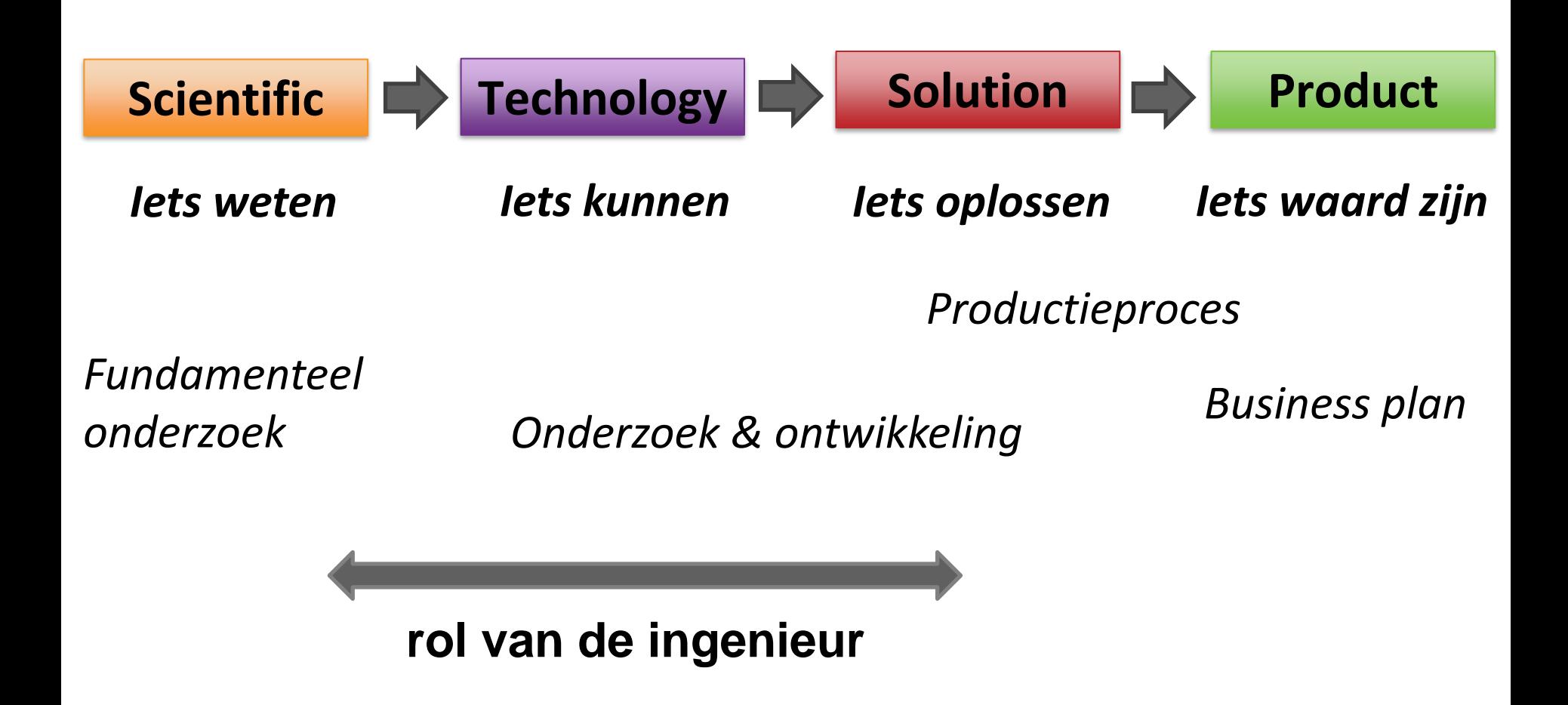

#### *Wat is er, naast technologie, nodig voor succes?*

## (1) Vertrouwen

- *Vroeger*: securityproblemen
	- Geen vertrouwen
- Gebruik VISA, Online banking,
- ◆ Meer en meer online kopen: vertrouwen in tweedehandssites, …

Je betaalt een onbekende en vertrouwt dat hij het opstuurt!

- Ons koopgedrag verandert (*maar niet eensklaps en massaal*)
- ◆ Oud voorbeeld: kernenergie
	- *Jan Lemeire* Pag. 35/ 69 argumenten Ingenieur vindt dat de consument maar moest vertrouwen dat alles veilig is. Hij kan niet overweg met 'irrationele'

## (2) Gebruiksvriendelijk

- Google maps <> Map24 (vroeger de belangrijkste)
	- Google via handige functionaliteiten veel gebruiksvriendelijker
	- ◆ Ik ben direct overgeschakeld...
- Google verzekerde dat het resultaat steeds snel ter beschikking was (binnen 1 seconde)
	- Voorheen moest je al eens lang wachten
- ◆ Apps & muziek
	- Wat is een 'app' anders dan een softwareprogramma?
		- Afgebakend programma door systeem beheerd
		- Eenvoudig te installeren en up te daten
	- Itunes store: gemakkelijk muziek kopen

## (3) Je moet de grootste zijn

*"The winner takes it all"*

- ◆ Of ten minste groot genoeg
- ◆ Hoe bereik je kritische massa?
- Voorbeeld: smart TV
	- Enkel succesvol met 1 standaard
	- Vele initiatieven (Apple, Samsung, Google, Microsoft, …), maar geen duidelijke winnaar. Geen enkele speler gunt de ander de machtspositie!

## (4) Het menselijke & sociale aspect

- ◆ Wat zoeken mensen op internet...
	- 'Contact met andere mensen'
- ◆ Facebook's Zuckerberg: studeerde psychologie (naast computer science)
- ◆ Begrijpen van 'mens'
	- Apple's Steve Jobs: nadruk op *design*, op *gebruiker* ipv technologie

## **(5) Goed Business model**

Winstgevend zijn op termijn

- ◆ Google, facebook:
	- $\triangle$  via advertenties
	- ◆ Hebben informatie over gebruikers => gerichte reclame
- ◆ Betalende sites (bvb krant): moeilijk

◆ We verwachten dat alles gratis is...

**Hoofdstuk 7 OS: laatste slide**

## **Strategie**: open versus gesloten

#### **Microsoft's Windows**:

- Open besturingssysteem
- Iedereen mag er software voor ontwikkelen
	- Geeft andere bedrijven kansen
- Microsoft concentreerde op besturingssysteem & software
	- niet op hardware en niet op alle software

#### **Apple**:

- ◆ Hield en houdt controle over het hele systeem, software & hardware
	- Werkte initieel tegen hun (eind '90 bijna failliet)
	- Via "apps" kan je software aanbieden
- Pakt nu succesvol uit met 'totaalproducten'
- Gebruiksgemak, stijl en design steeds prioritair

Analoog: Samsung/Android versus Apple

## De grote IT-bedrijven

#### De "Big 5", allen Amerikaans

- ◆ Je moet de grootste zijn om de winner te zijn. USA is groot, België is klein.
- Zorgden voor vernieuwing: technologisch, bedrijfsfilosofie en wouden ook spelen op het *maatschappelijke* (cf Elon Musk)
- Investeerden veel, hoopten op doorbraken
	- Google ook in robotica, …
	- Maar: "De Standaard 2021 01 25 Google geraakt maar niet op de maan.pdf"
- In het begin: veel sympathie
- Nu groeiend scepticisme
	- $\leftarrow$  Privacy & misbruik van gegevens
	- Te groot, te machtig, houden quasi-monopolies, dringen kleine bedrijven uit de markt, betalen nauwelijks belastingen, …
	- ◆ Zie De Standaard van augustus 2018: "Machtspositie van Google-Facebook-Apple gevaarlijk"

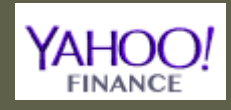

# Belangrijkst compare T-bedrijven

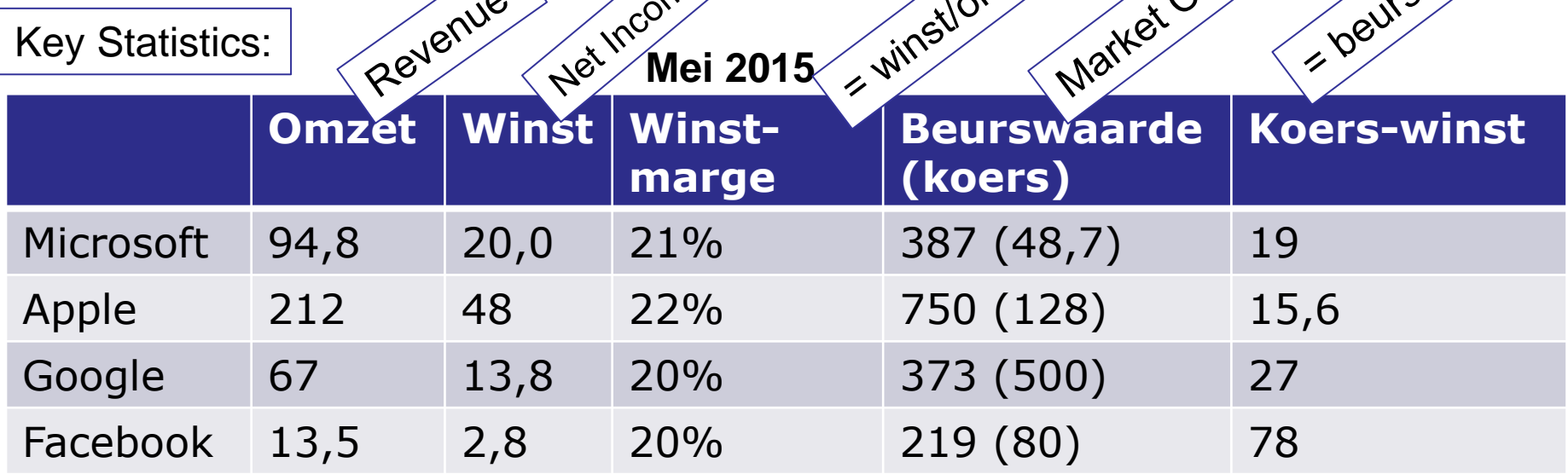

#### **Mei 2016**

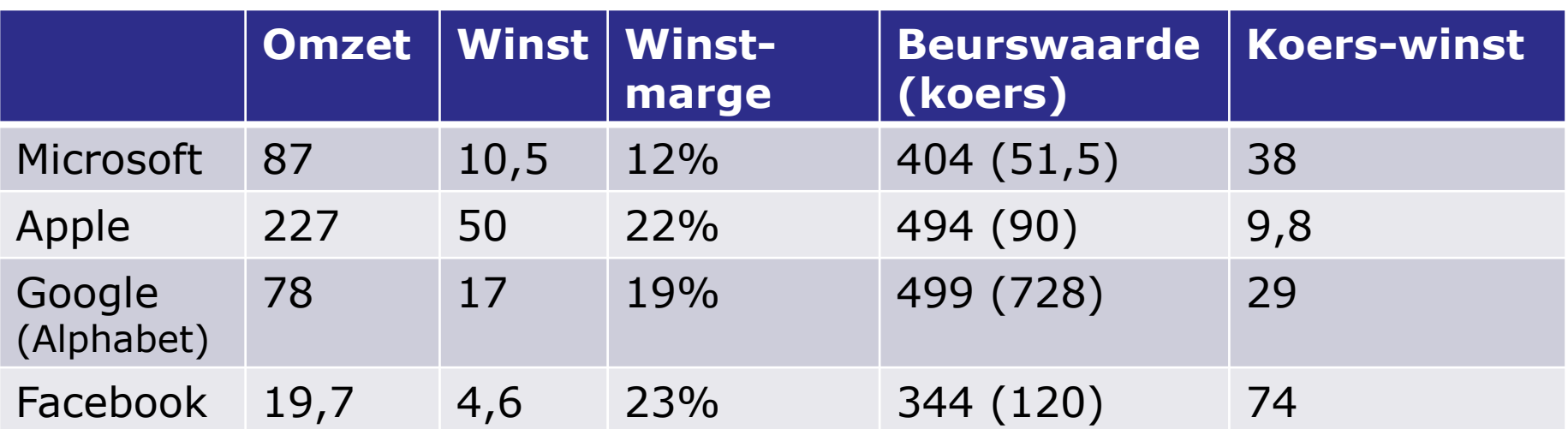

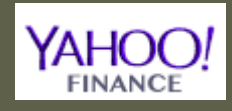

Key Statistics:

# Belangrijkst<sub>c</sub> <sup>1</sup>T-bedrijven

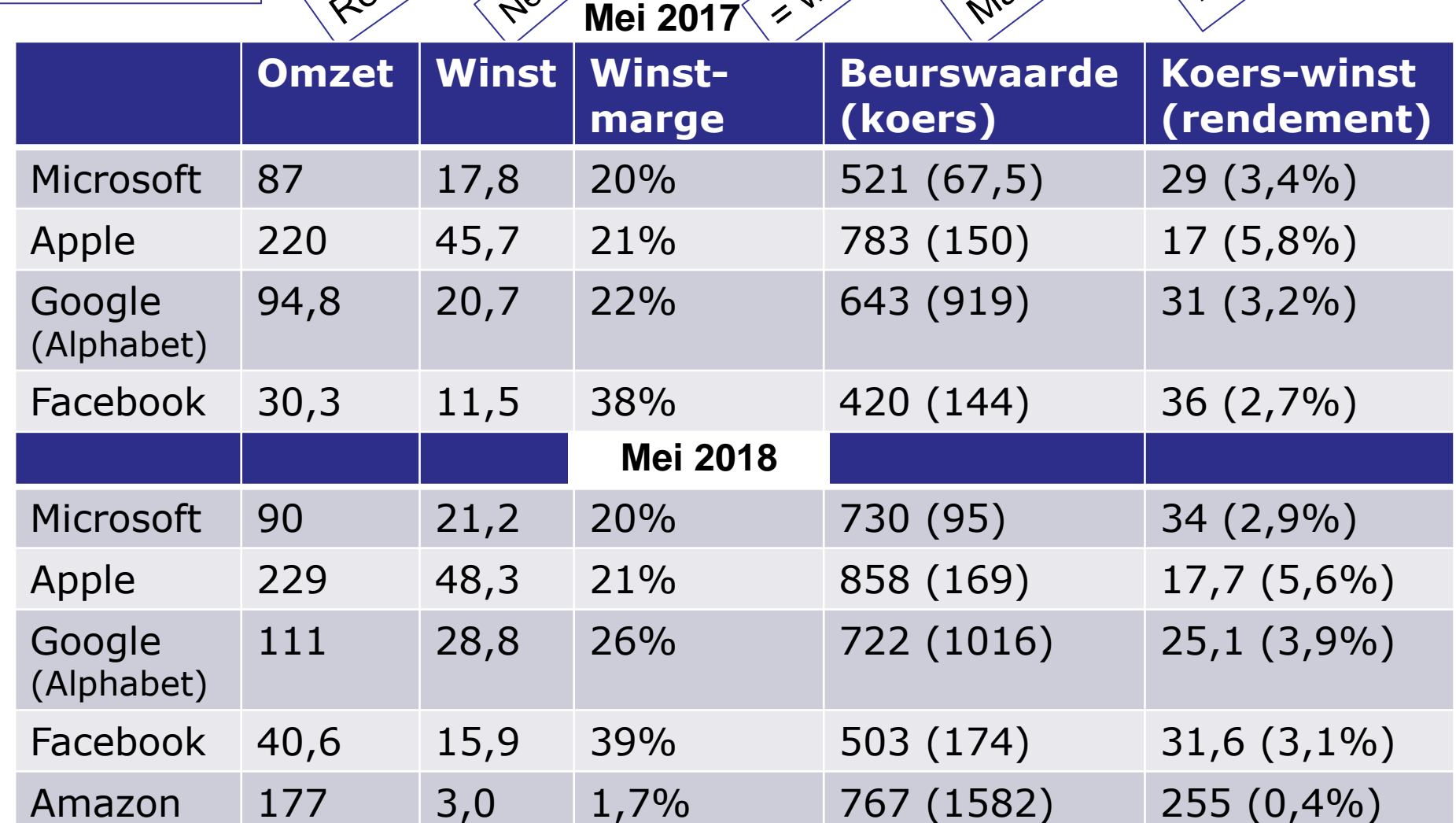

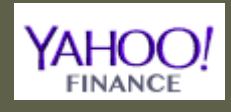

# Belangrijkst<sub>c</sub> <sup>1</sup>T-bedrijven

Vraag: welk aandeel brengt het meeste op?<br>Dear Divenue op?<br>Let case waarde<sup>like</sup>

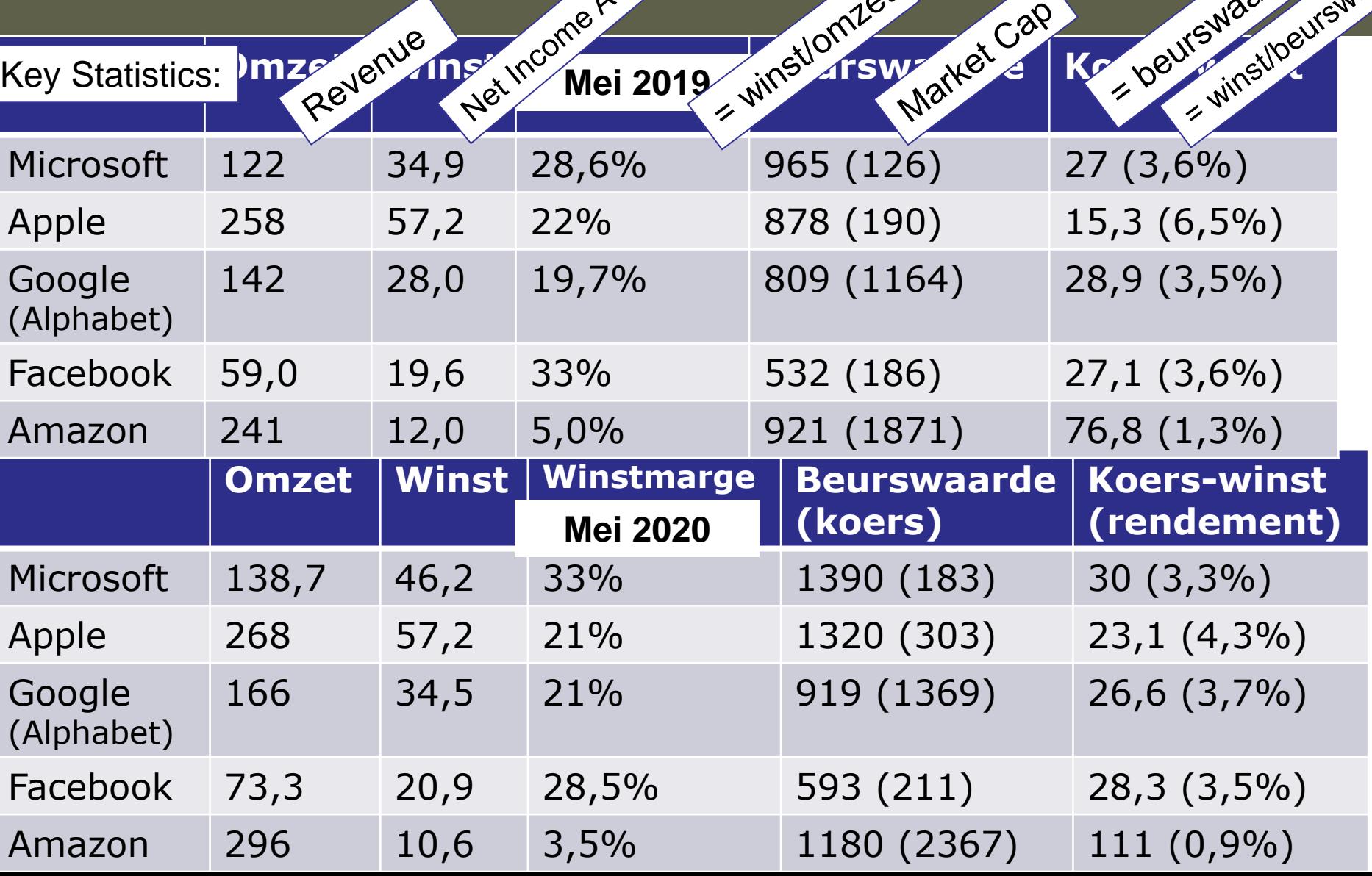

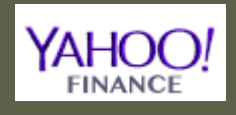

## Belangrijkst<sub>c</sub> <sup>1</sup>T-bedrijven

Vraag: welk aandeel brengt het meeste op?<br>Dear Divenue op?<br>Let Cap

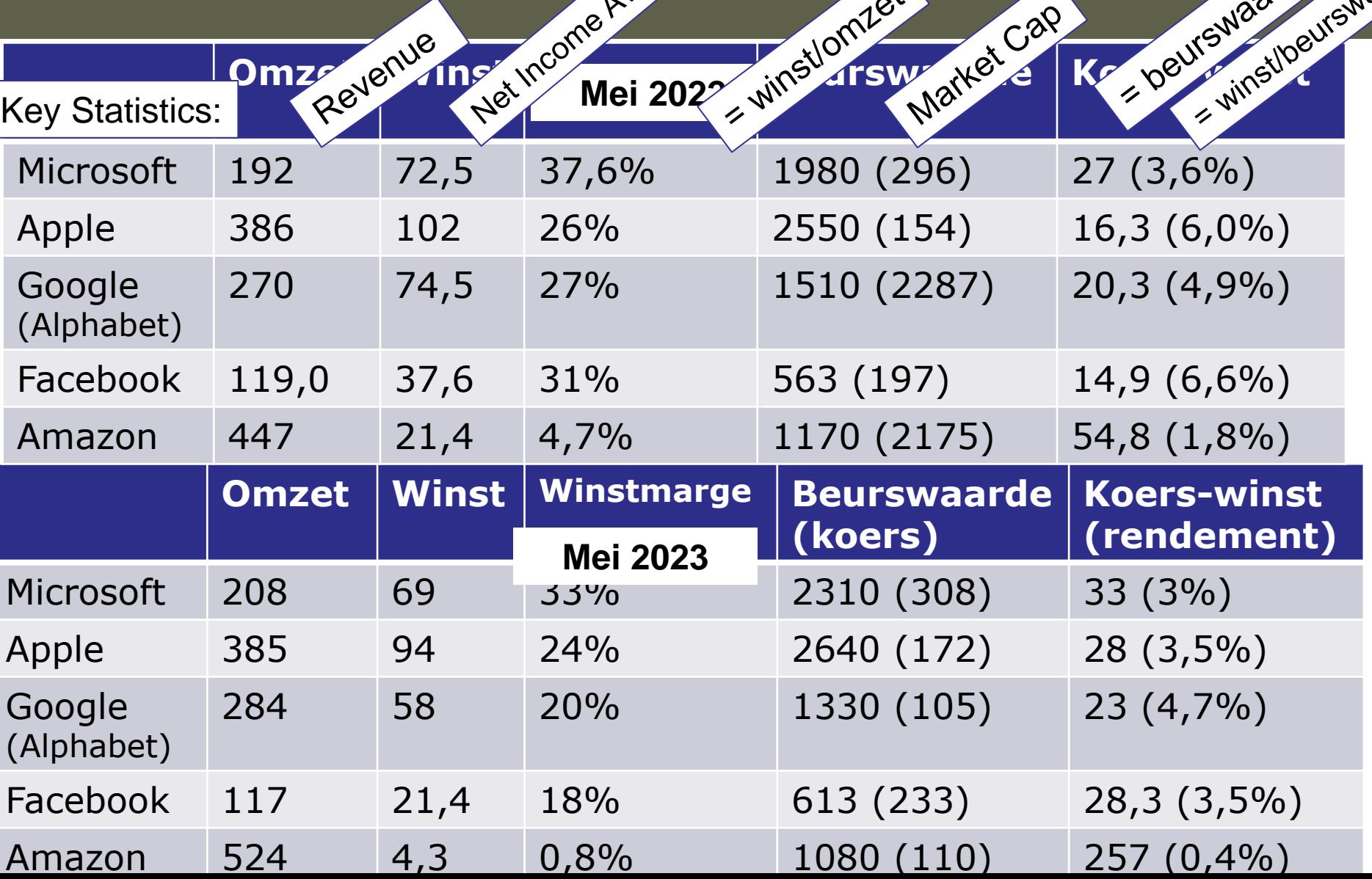

## Belangrijke bedrijfsstatistieken

- *Tussen haakjes de engelse term gebruikt op finance.yahoo.com onder (Key) Statistics*
- **Omzet** (revenue): totaal bedrag van verkochte producten en diensten
- **Winst** (Net Income Avl to Common) = Omzet min de kosten
- **Winstmarge** (%) = Winst / Omzet
- **Beurskoers** = waarde van 1 aandeel
- **Beurswaarde** (Market Capitalization) = beurskoers x aantal aandelen
- **Koers-winstverhouding** = Beurswaarde / Winst ⇔
	- Geeft aan hoeveel jaar het duurt voor je je inzet terug hebt verdient
- **Rendement** (%) = 1 / Koers-winstverhouding
	- Winst die je maakt op je aandelen

## Koers-winstverhouding

#### Koers-winstverhouding VS versus eurozone

Evolutie 10 jaar

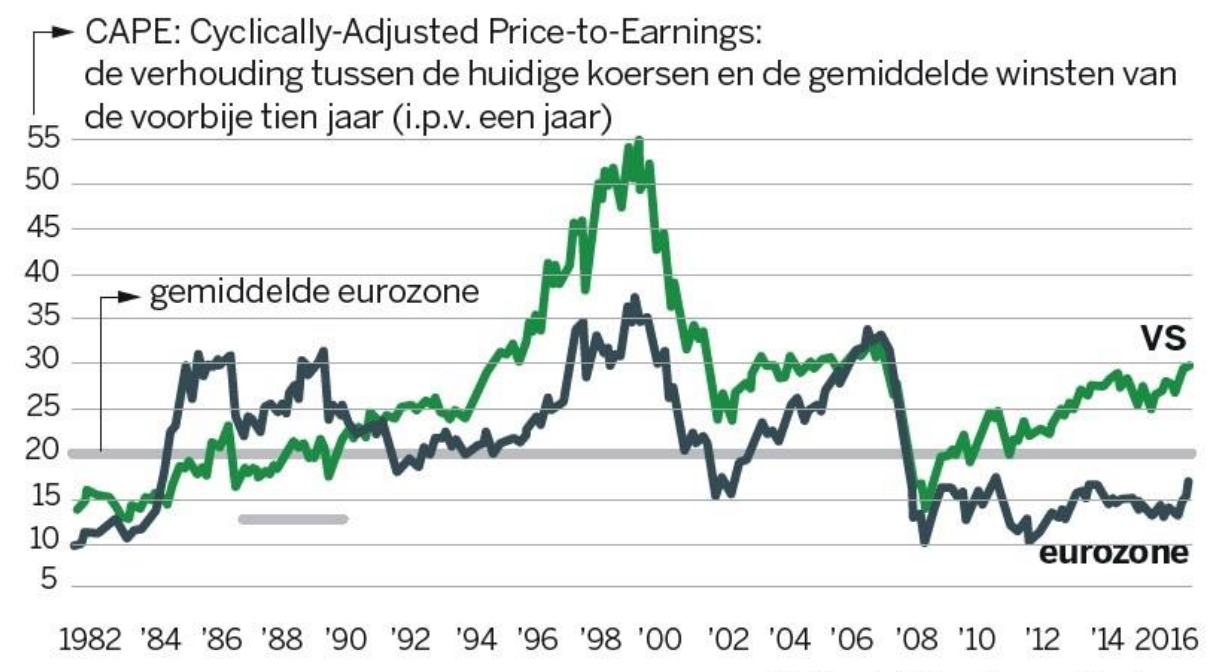

DS Infografiek I Bron: Thomson Datastream

## Meta (Facebook)

#### Bij beursgang (mei 2012): 100 miljard beurswaarde

- 38 dollar initiele prijs aandeel
- Steeg onmiddellijk tot 42 dollar
- Bleef langer lager, tot goede app voor smartphone ontwikkeld werd
- Momenteel grote vragen ivm privacy, openheid & monopolie

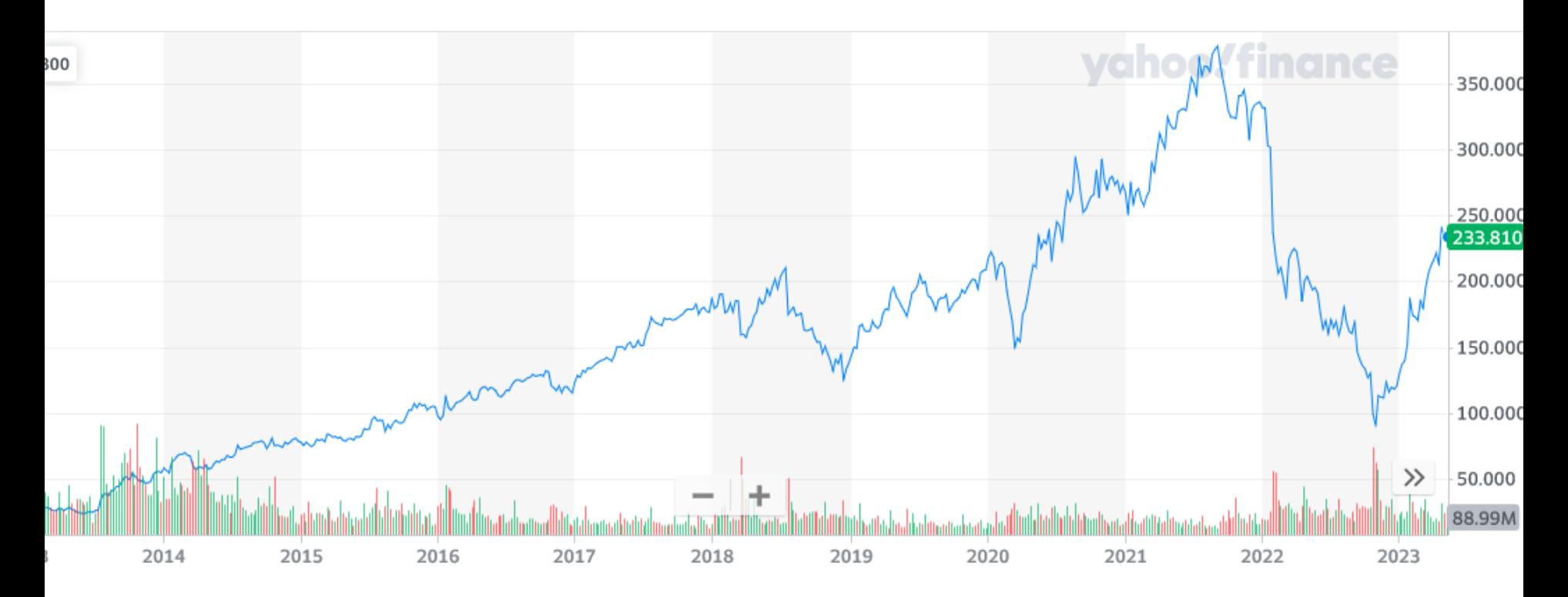

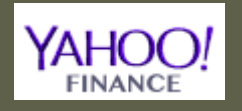

## Google (Alphabet)

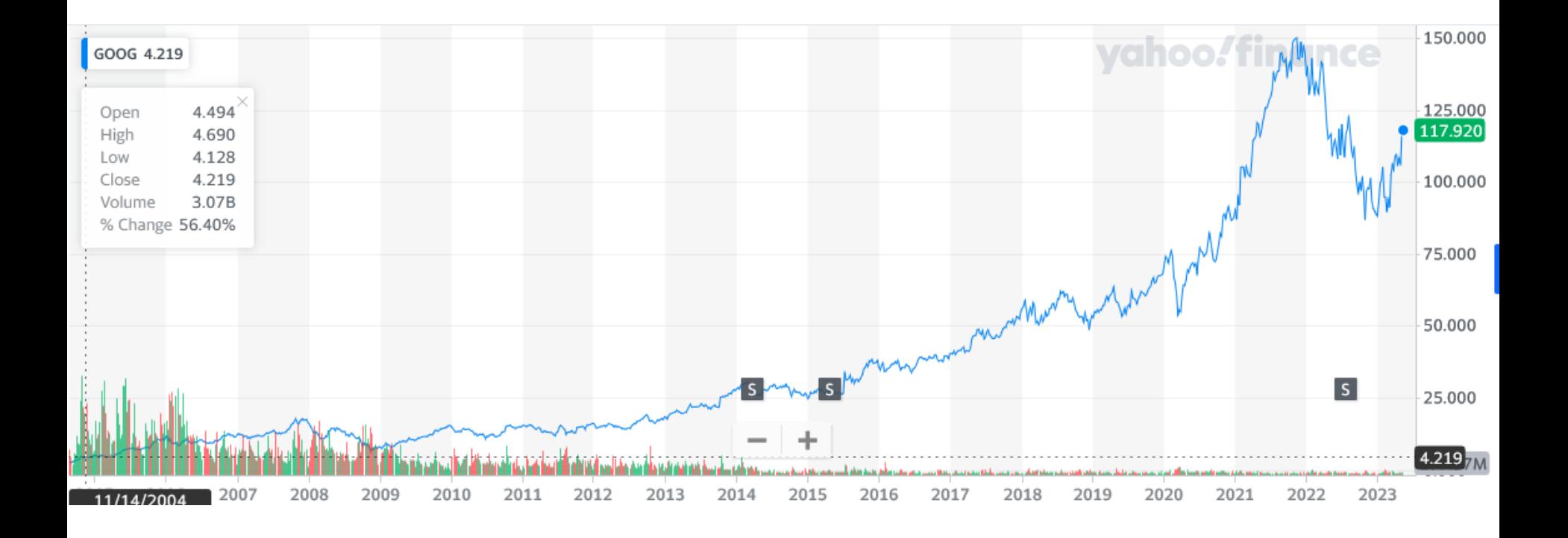

#### Amazon

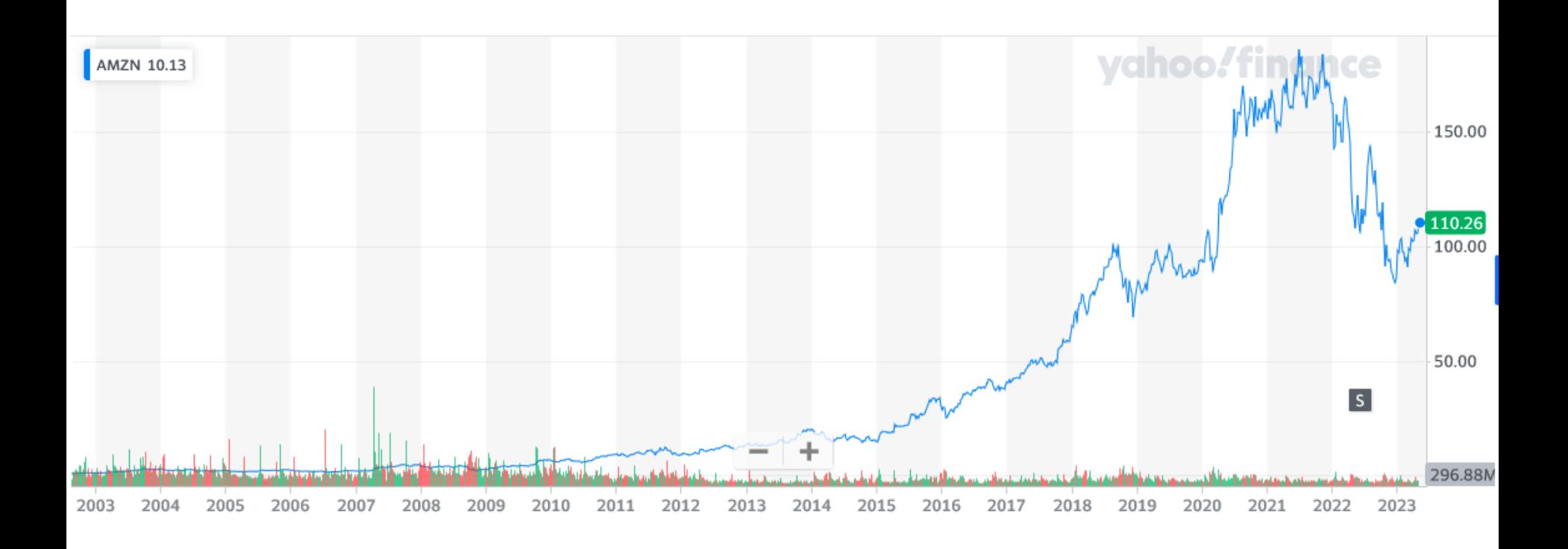

Amazon bestaat al sinds jaren '90. Bleef alle winst investeren. Bezos dacht op lange termijn en had geduld!!

**IT-technologie:**  *wat brengt de toekomst?*

### **The Hype Cycle**

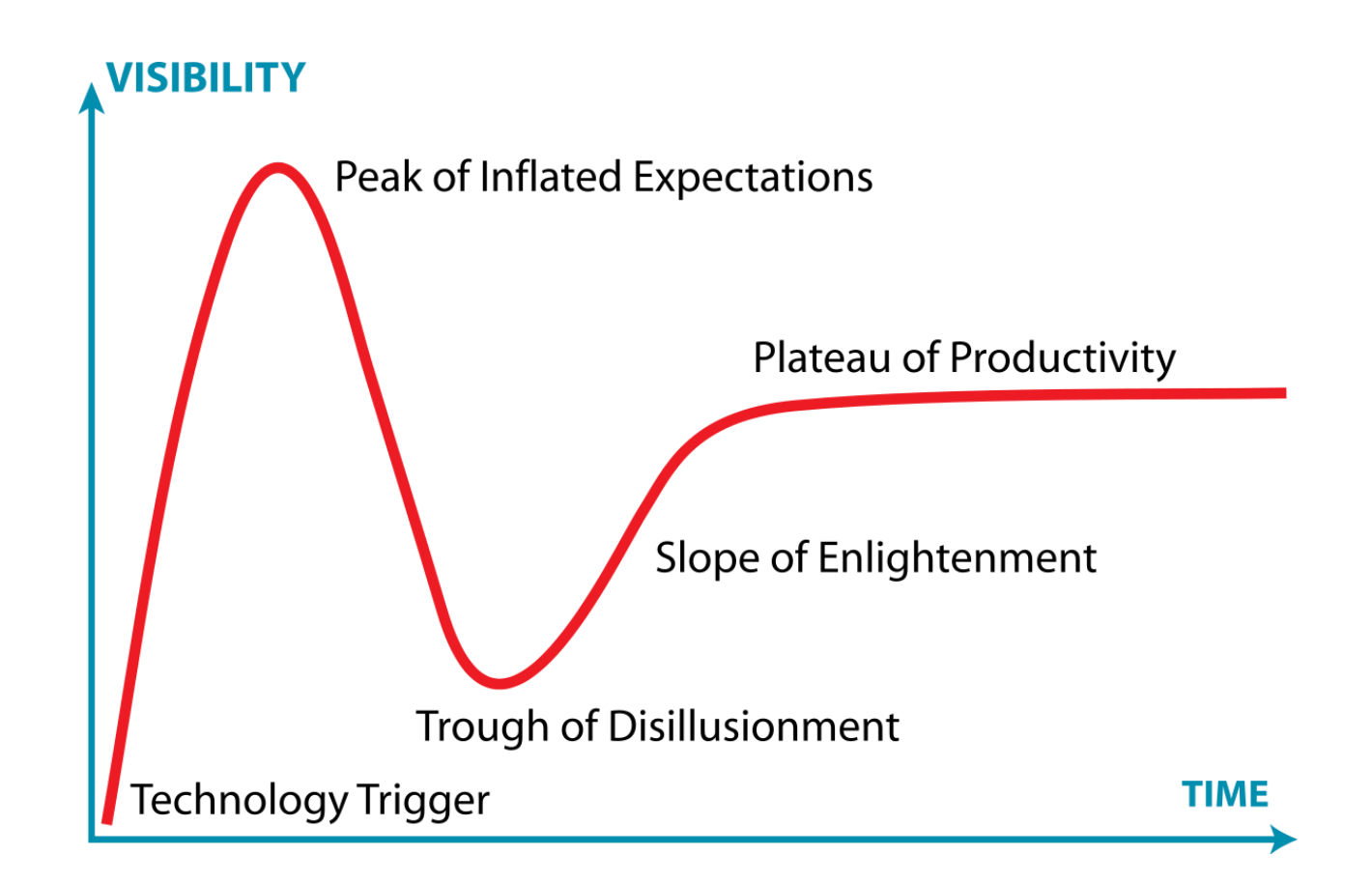

#### **2017**

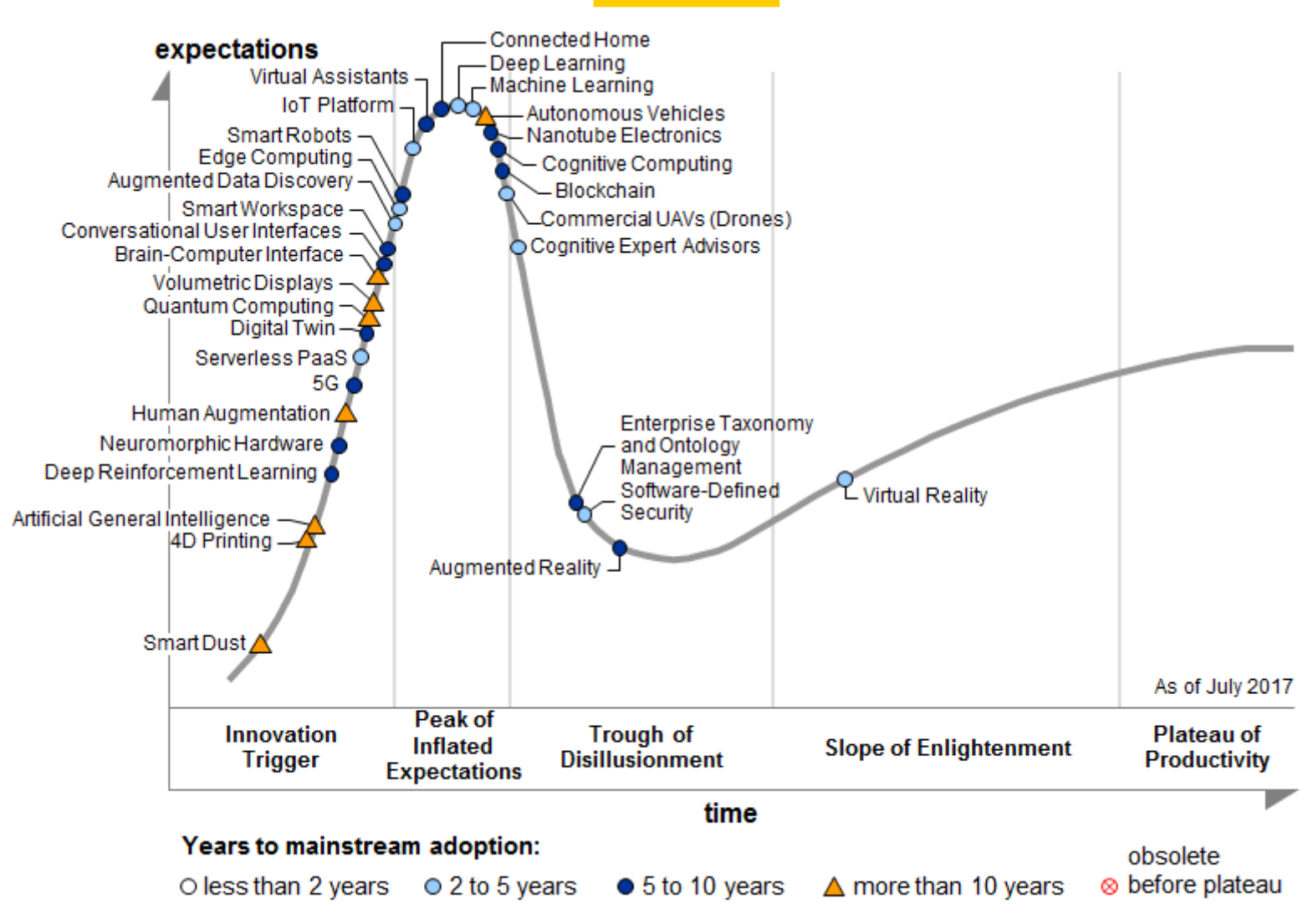

#### Gartner Hype Cycle for Emerging Technologies

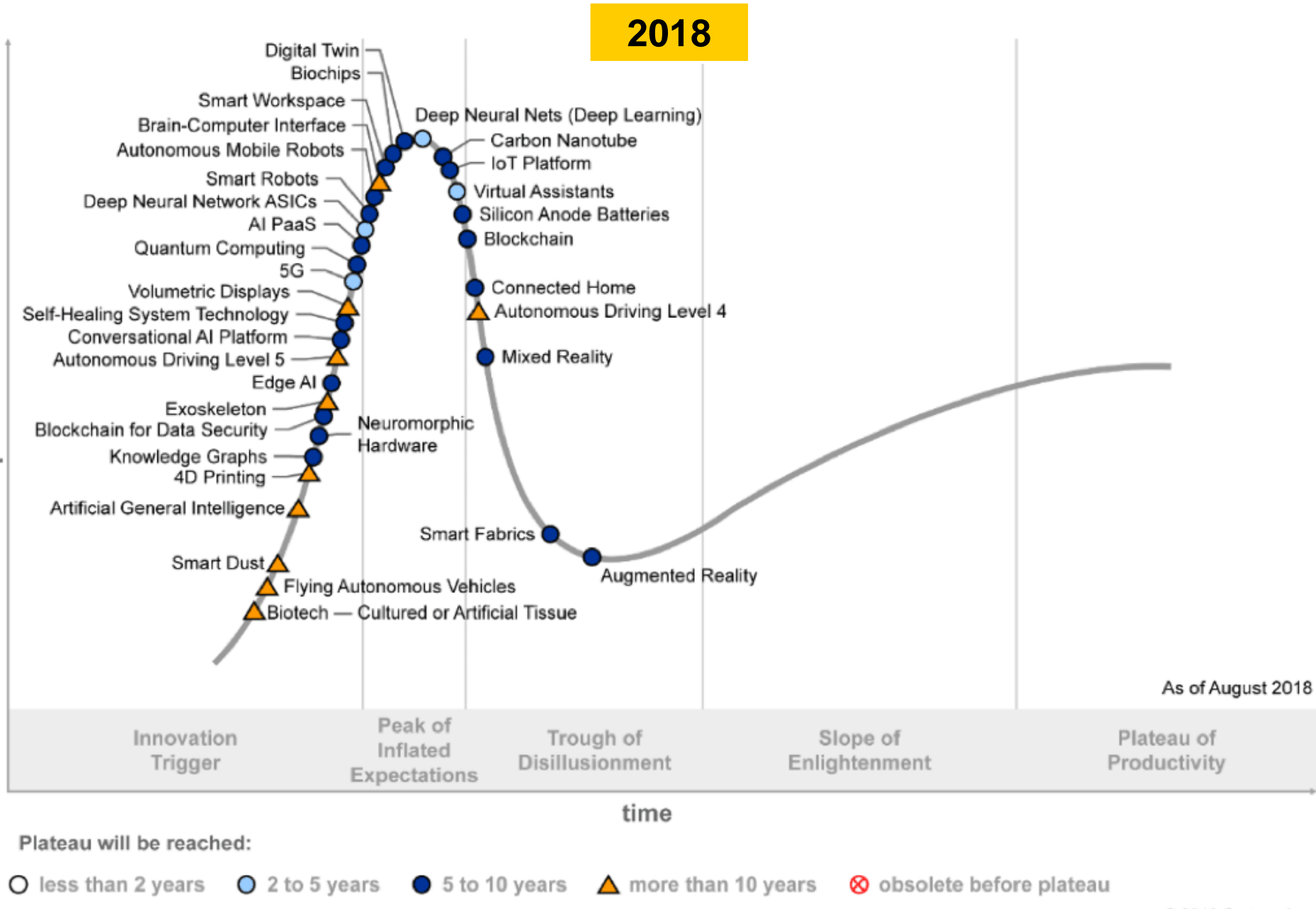

expectations

2018 Gartner, Inc.

#### **2020**

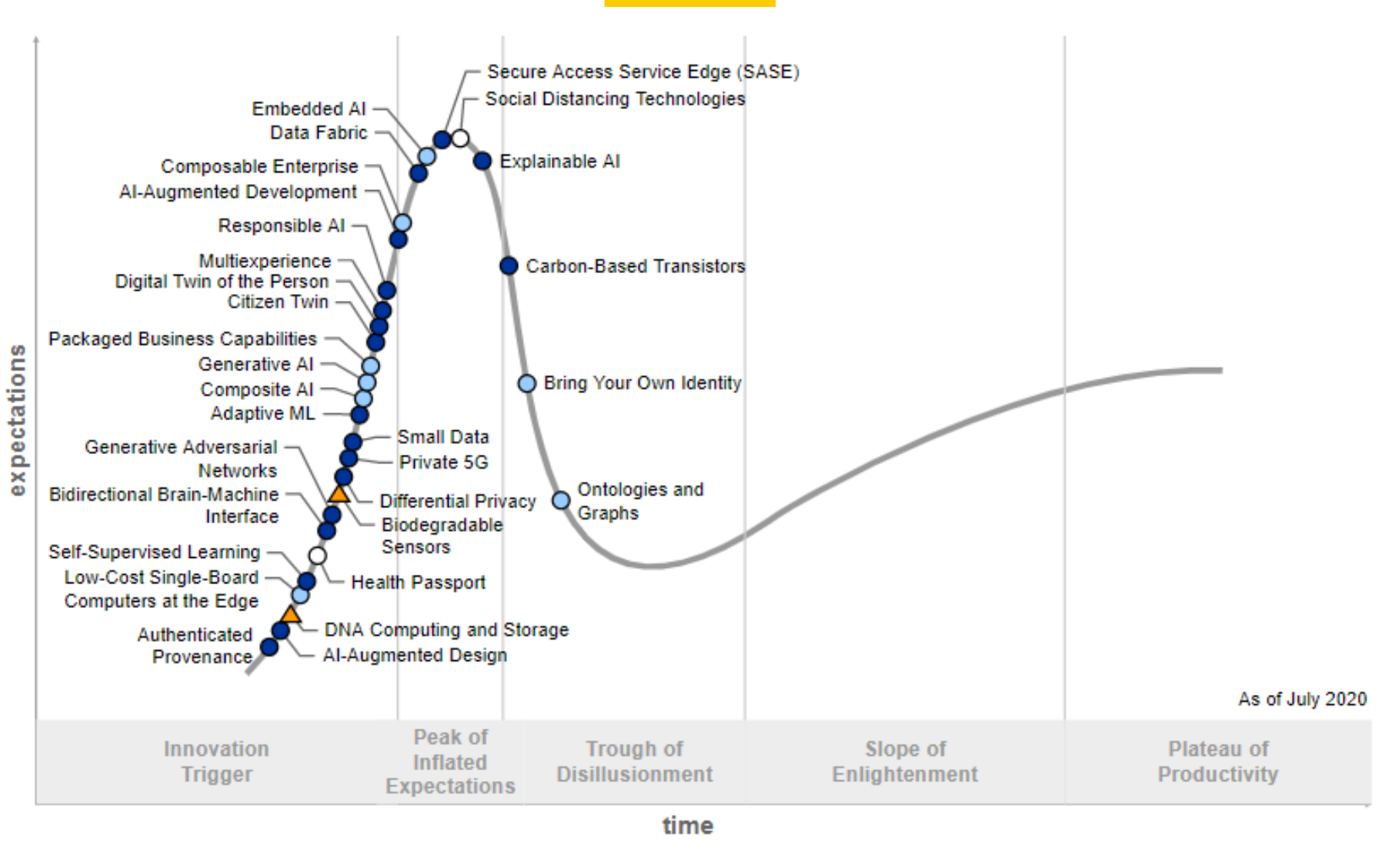

Plateau will be reached:

O less than 2 years  $\bigcirc$  2 to 5 years  $\bigcirc$  5 to 10 years  $\bigwedge$  more than 10 years  $\bigcirc$  obsolete before plateau

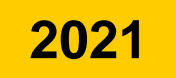

#### Hype Cycle for Emerging Technologies, 2021

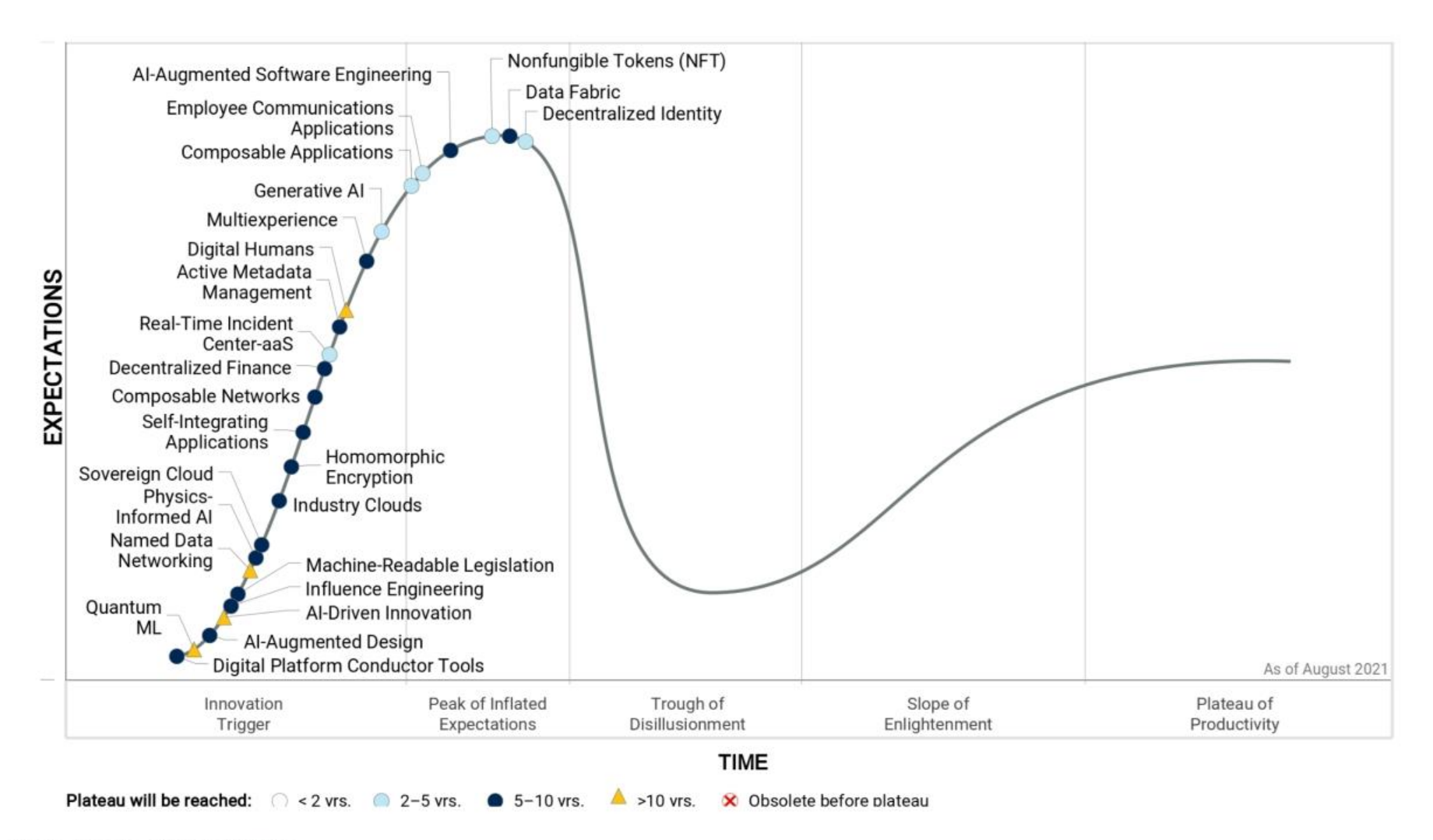

Source: Gartner (August 2021)

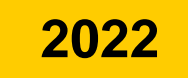

#### **Hype Cycle for Emerging Tech, 2022**

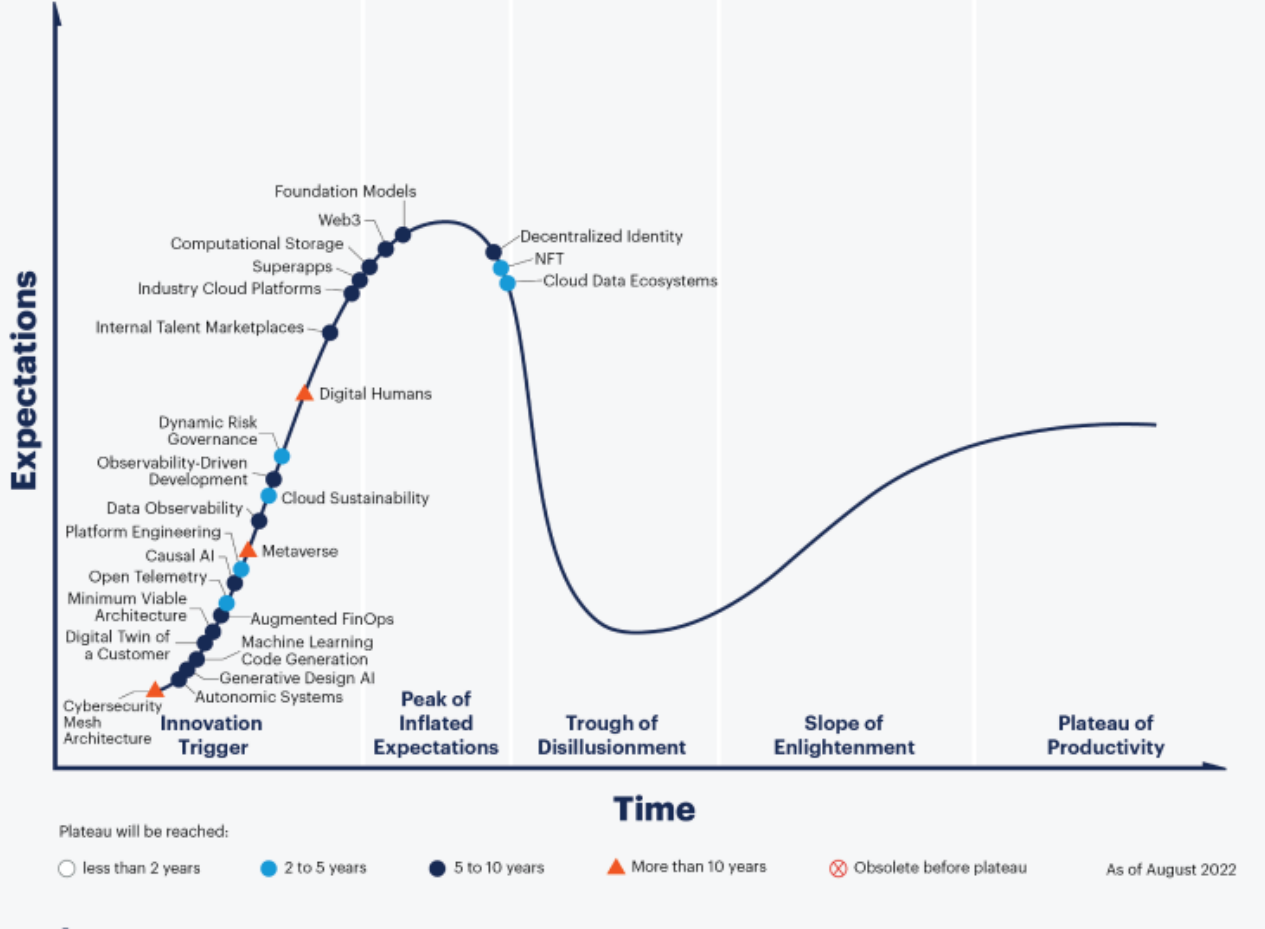

gartner.com

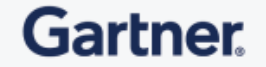

Source: Gartner @ 2022 Gartner, Inc. and/or its affiliates. All rights reserved. Gartner and Hype Cycle are registered trademarks of Gartner, Inc. and its affiliates in the U.S. 1893703

**Examen**

#### Doel van het vak

#### Kennis & vaardigheden om informatica te gebruiken als tool

- ◆ Regels kunnen toepassen
- Redeneren
- ◆ Problemen oplossen
- Performantie kunnen inschatten

## Mondeling examen

- Schriftelijke voorbereiding (maximaal 2 uur) met mondelinge verdeging (15-20 minuten)
- **Enkel eerste 20 minuten van de voorbereiding mogen boek en nota's gebruikt worden (open boek)**, daarna is enkel pen en papier toegelaten.
	- ◆ Dit voor 3 vragen van deel I en deel II
	- **De pdfs (boeken en powerpoints) zullen elektronisch ter bschikking zijn (je hoeft ze niet af te drukken).**
	- Niet van toepassing voor vraag uit deel III & binair rekenen
- Elke vorm van communicatie of technologische hulpmiddelen (zoals computer) zijn uitgesloten.
- ◆ Voorbeeldexamen op website

#### Ophalen 1<sup>e</sup> semester

- ◆ indien je een 7, 8 of 9 behaalde in het eerste semester en je hebt minstens 12/20 voor je mondeling examen
- ◆ Een extra vraag over de materie van 1<sup>e</sup> semester waarmee je je punten kan optrekken tot maximaal 10/20
	- **← geen specifieke python-vraag, eerder algemene** programmatievraag. Je mag je pythonboek gebruiken.
	- Vraag er zelf naar tijdens het examen!

## Deel I: java & object-oriëntatie

Boek dient vooral als hulpmiddel

Wel:

- de klassikaal-opgeloste oefeningen (p. 62-65)
- van buiten kennen: **de java spelregels**
	- Bvb Regels kunnen toepassen op bovenstaande oefeningen
- ◆ Pijlers van object-oriëntatie (p. 7)
	- Gebruik en nut begrijpen wanneer toegepast op gevallen zoals in de cursus

## Deel II: datastructuren & algoritmen

- ◆ Begrijpen, code niet kunnen reproduceren
	- Varianten wel kunnen genereren
- Op voorbeelden kunnen toepassen
	- Voorbeeld van lijst, boom, spelsituatie, …
- Wat gebeurt er bij kleine varianten?
	- ← Loopt het fout? Waar loopt het fout?
- Optioneel voor goede programmeurs: 5.2.6 generieke code voor de zoekalgoritmen
	- Je mag dit als vraag kiezen, dan krijg je een andere vraag minder

## Voorbeeldvraag:

#### ◆ Gegeven: zoekboom

- Gevraagd: wat doet elk zoekalgoritme? Welk deel van de boom zal het doorzoeken? Hoeveel nodes worden er bekeken en hoeveel bezocht? Wat is je conclusie ivm de snelheid en accuraatheid van de algoritmen
- Java app online waarmee je het kan testen

#### Deel III: technologie, historiek en economische aspecten van de IT-wereld.

◆ Aspecten belangrijk voor IT-wereld

*Essentie kennen, belangrijke onderscheiden van detail*

- Eigen mening wordt gewaardeerd ("redelijk eigenzinnig")
- Parate kennis: zodat je verdere info kunt kaderen

Te kennen (gesloten boek): hoofdstukken 1 t.e.m. 9

**Niet**: namen, geschiedenis, data, wat aangeduid staat met

- Hoofdstuk 9: een eigen, onderbouwde mening kunnen formuleren op de volgende vragen: *Wat is volgens u intelligentie? Is de huidige computer al intelligent? Zijn we al goed op weg naar een intelligente computer? Wat verwacht je in de nabije toekomst?* J*e krijgt pluspunten voor originele maar onderbouwde voorbeelden, standpunten, meningen, …*
- Extra informatie & eigen inzichten wordt beloond

Ik vraag 5 concepten toe te lichten (wat, waarom, hoe)

algicaal ipy analoog, geneagemileratelije, process schedaler, ... digitaal ipv analoog, geheugenhierarchie, process scheduler, ... Bvb: transistor, koers/winst-verhouding, router & modem, chip,

## Voorbeeldvraag: wat betekenen de volgende begrippen:

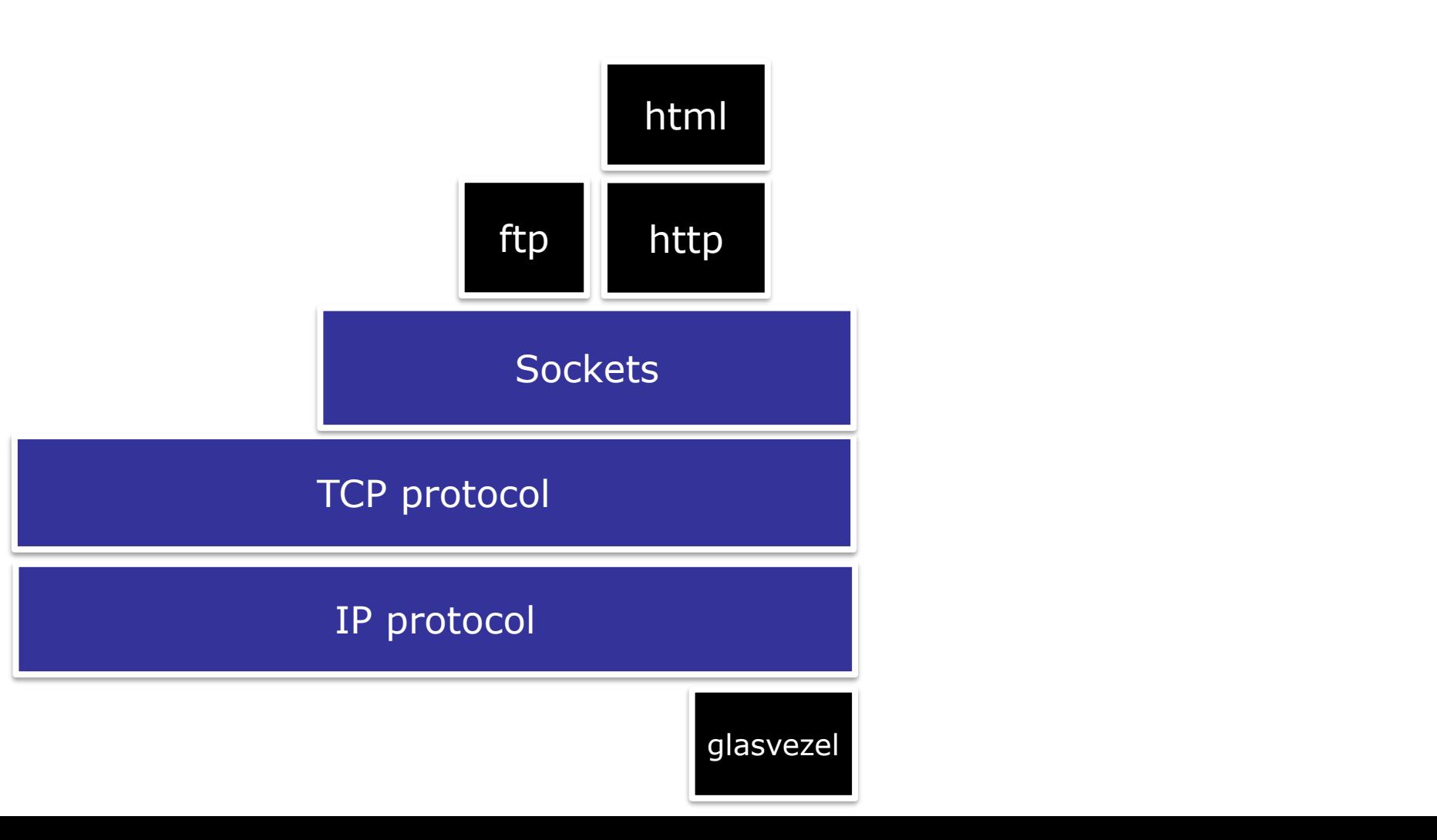

#### Rekenen met bits

- ◆ Op 5 punten (andere 4 vragen zijn op 10)
- ◆ Zie HOC 2
- ◆ Op te lossen zonder boek
- ◆ Voorbeeld:
	- $\div$  int a = 60; int b = 13; hoeveel is a ^ b?
	- $\div$  int  $x = 85$ ,  $i = 4$ ; Schrijf de code om de (i+1)-de bit **van x op 1 te zetten**
	- **Hoeveel is 0x38D decimaal en hoeveel binair?**

## Vragen tijdens de blok?

- Vragenuurtje dag voor het examen
- ◆ Mail je vraag
- of mail voor een afspraak
- **← Of telefonisch**
- ◆ [jan.lemeire@vub.be](mailto:jan.lemeire@vub.be) of de assistenten
- $\bigcirc$  02/629.1679

# **Einde**

#### Succes verder!

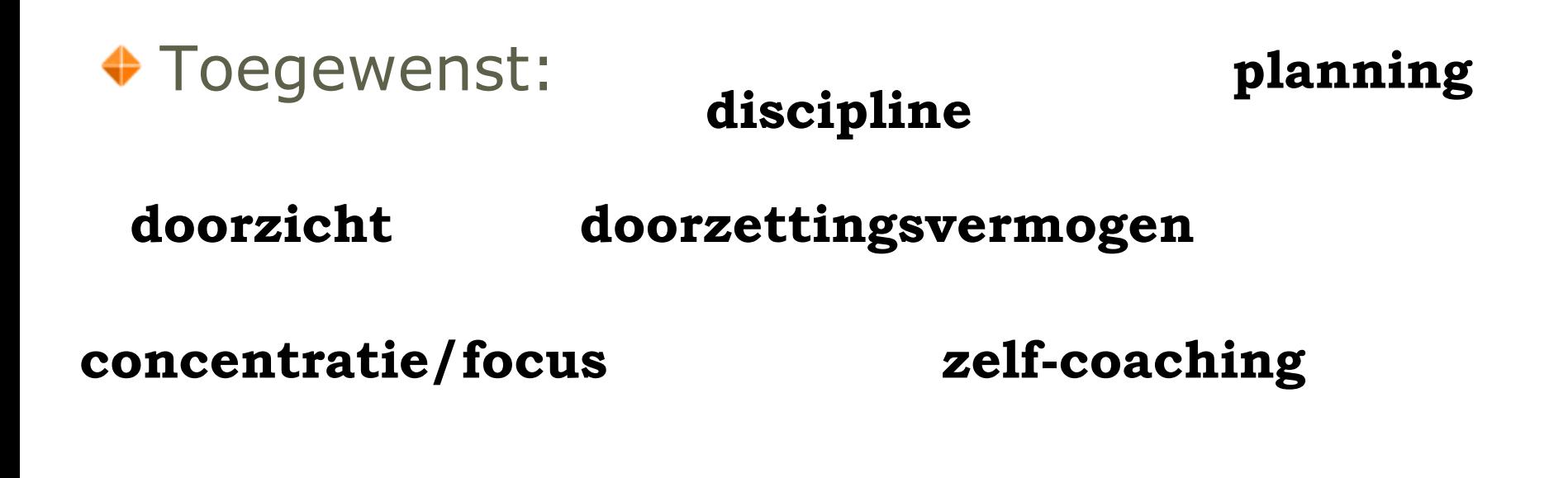

#### ◆ Succes met je carriere, met je dromen **♦ En misschien tot later**

*Jan Lemeire* Pag. 71/ 69 Informatica 2e semester: HOC 11